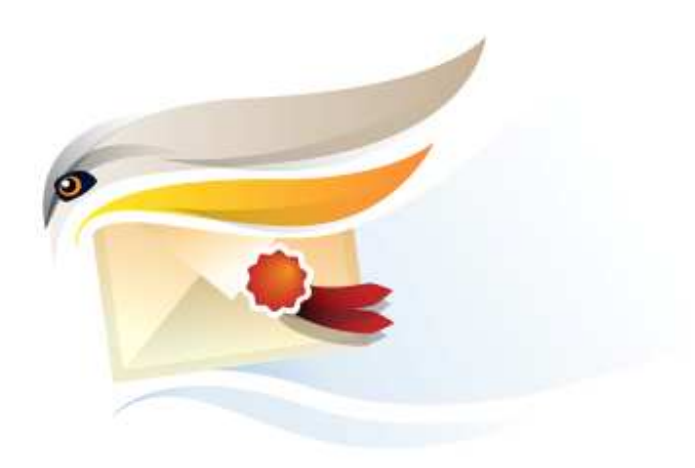

# **TrustedBird et sa communauté**

**DGA / Présentation Publique PEA Communautés Logiciels Libres**

**26 mars 2009**

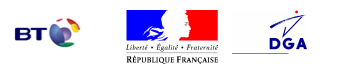

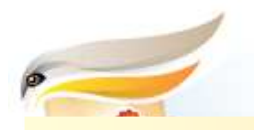

## **Agenda**

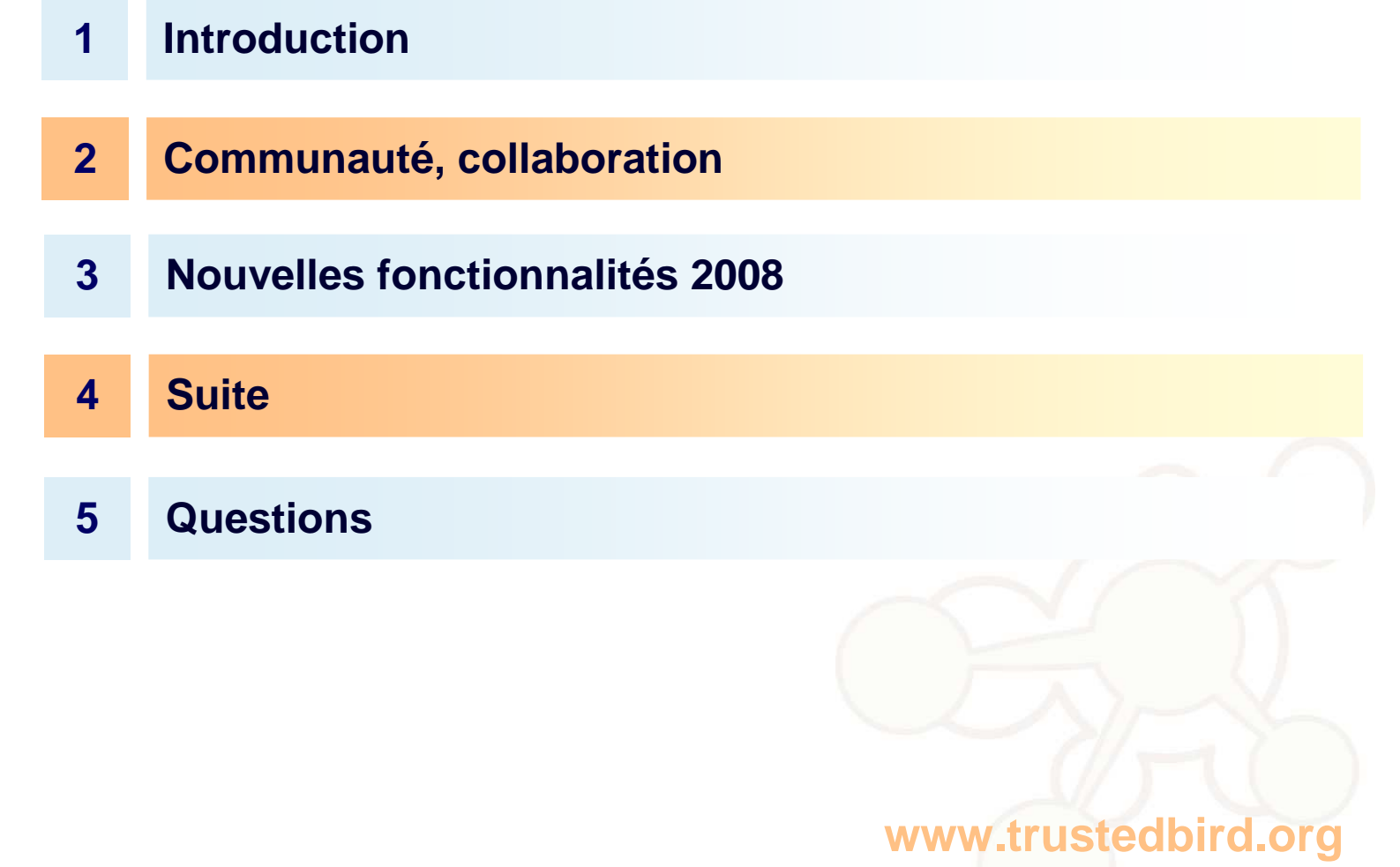

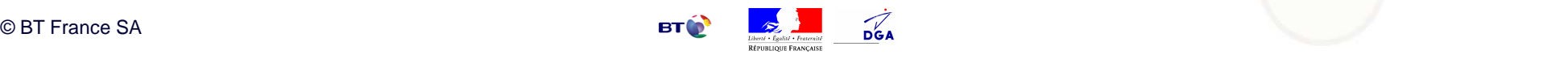

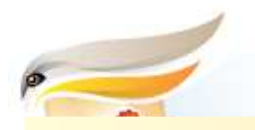

## **Agenda**

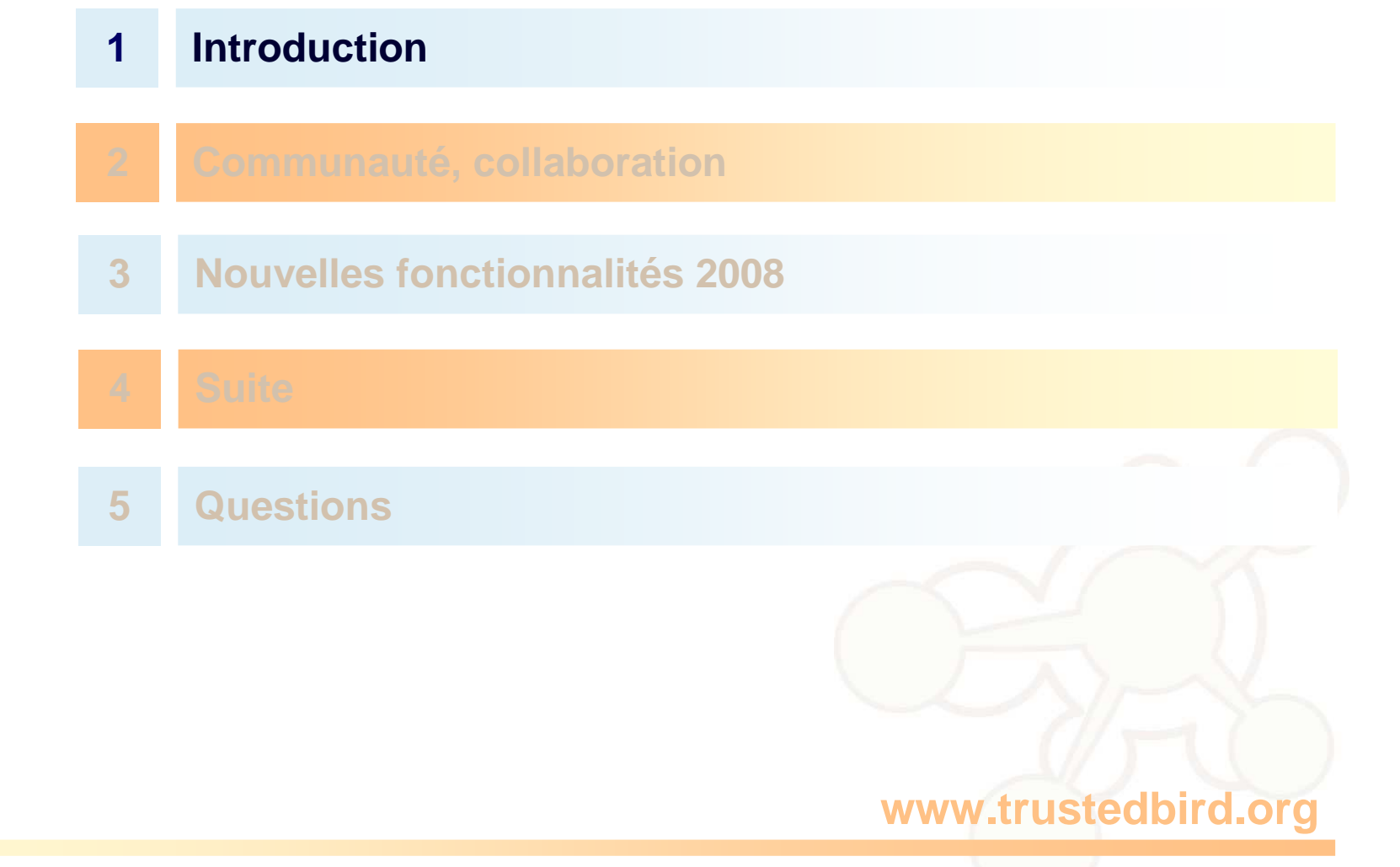

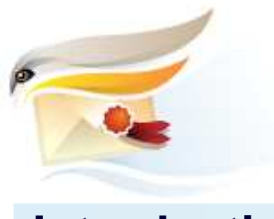

#### **Introduction**

#### **Qu'est ce c'est ?**

- Objectif
	- Un client de messagerie adapté à un contexte militaire (et civil)
	- Réalisation en mode Communauté Open Source
- Principes retenus
	- Socle : Mozilla Thunderbird
	- Développements : greffons et patchs
	- Licences : GPL, LGPL, MPL
	- Faire intégrer autant que possible les patchs dans Thunderbird afin de ne pas avoir à maintenir un fork

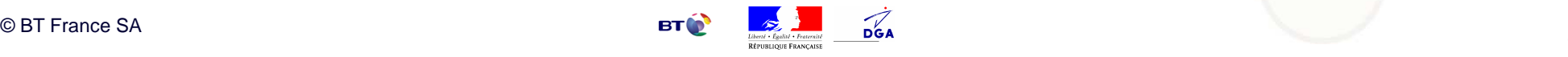

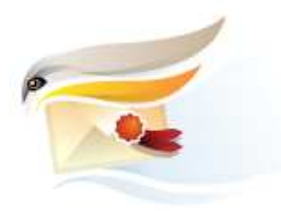

#### **Introduction**

**Feuille de route**

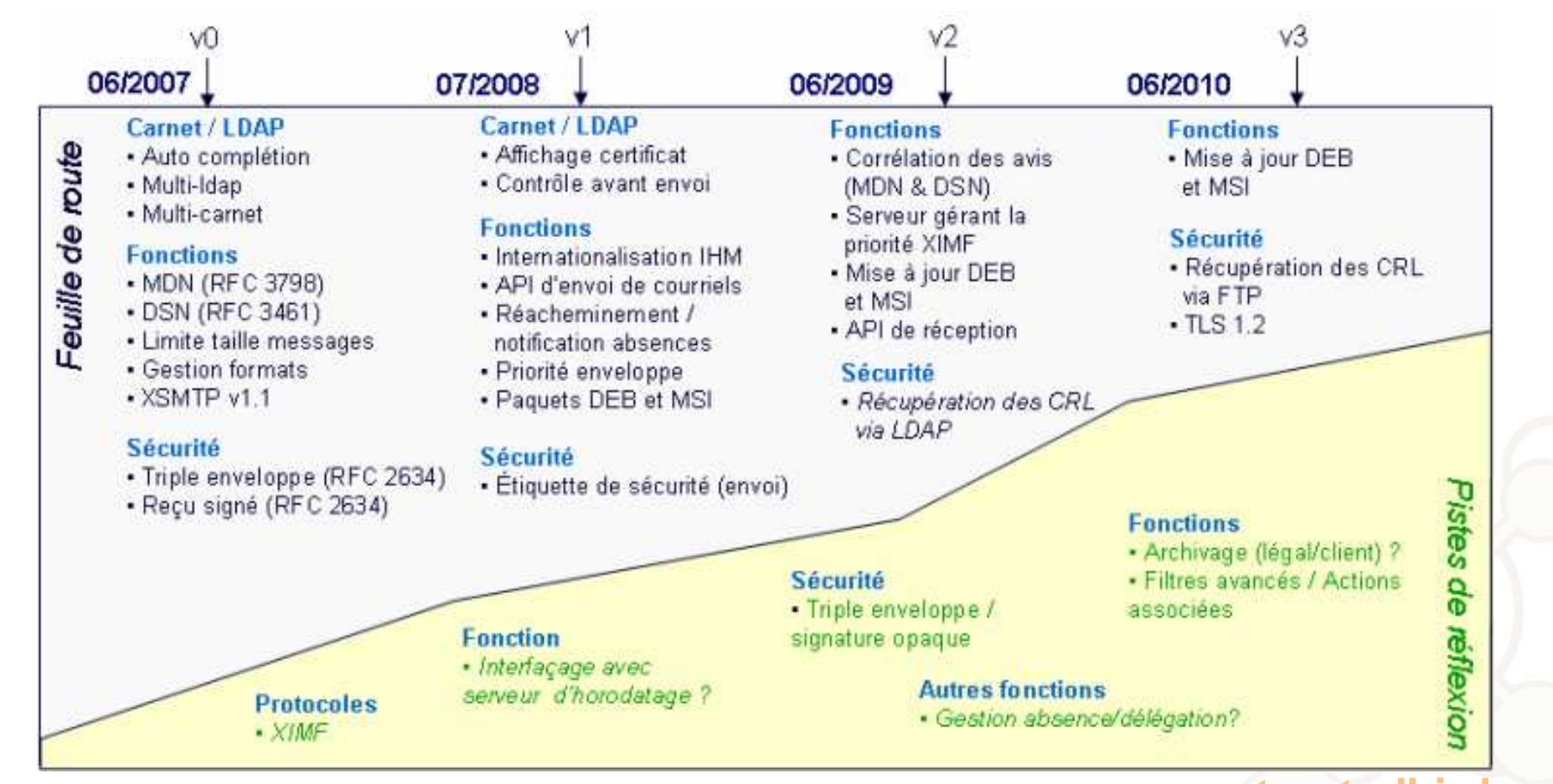

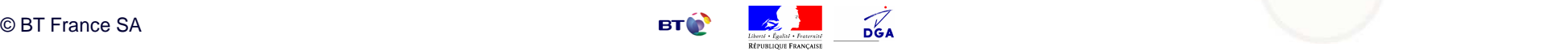

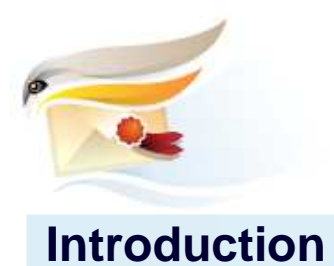

#### **Points marquants 2008**

- Changement de forge
	- Admisource **→** Adullact<br>.
- Changement de nom
	- Milimail → TrustedBird<br>...
- Premières Contributions
	- Gestion des avis
	- Client XIMF
	- Etc.

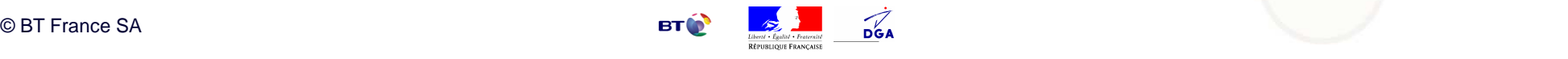

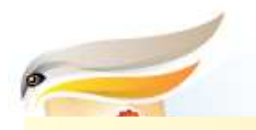

## **Agenda**

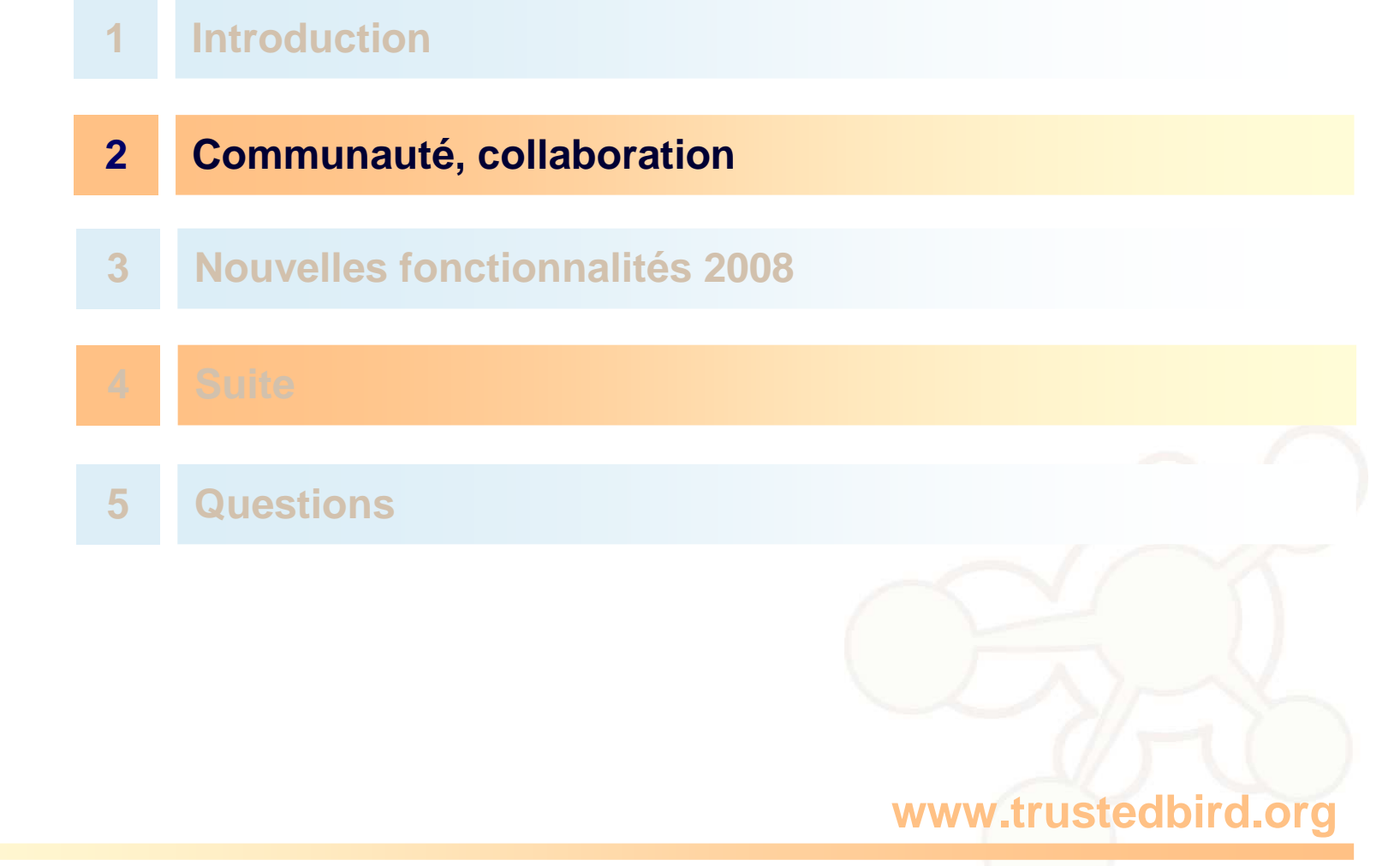

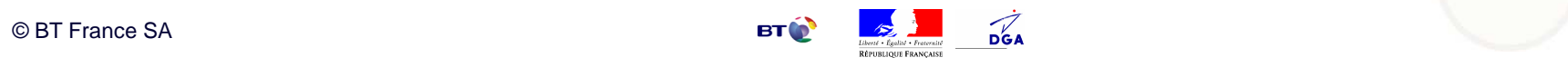

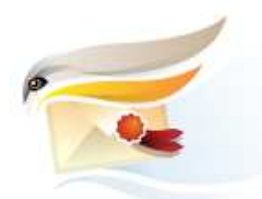

- Site web : <u>www.trustedbird.org</u>
	- Présentation du projet
	- Publication des développements
	- Documentation
	- Actualités

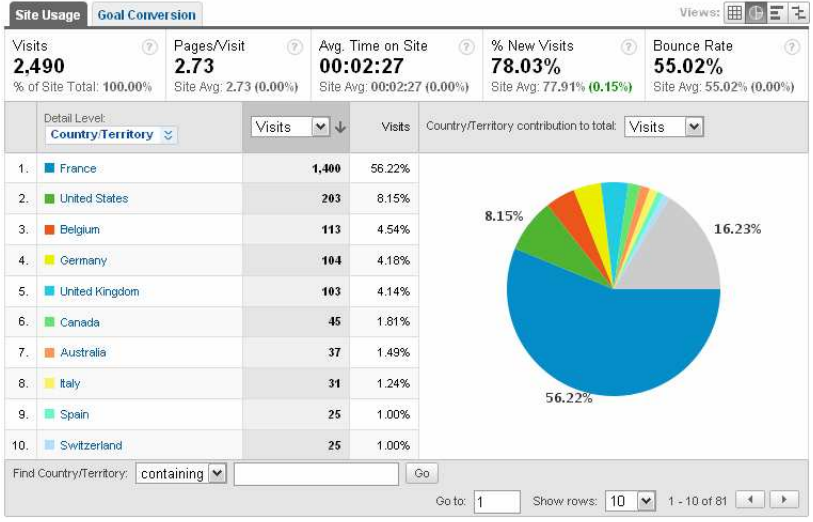

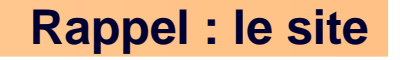

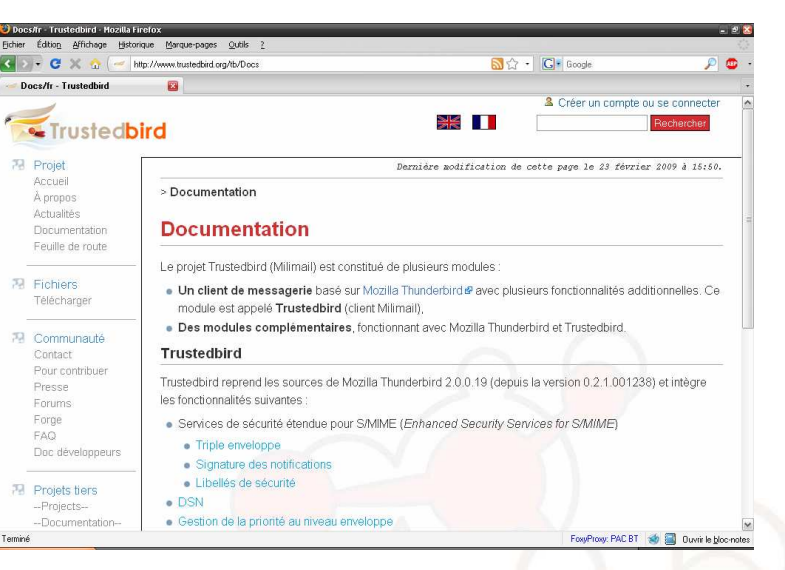

- Chiffres
	- ~ 50 comptes ouverts
	- ~ 900 visites / mois (stable)

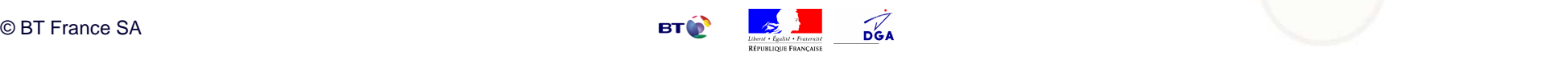

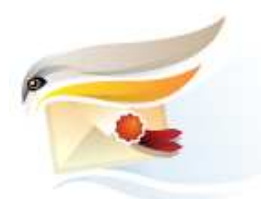

- Forge : http://adullact.net/projects/milimail/
	- Dépôt du code source (SVN)
	- Forum
	- Gestion des bugs
	- Listes de diffusion

#### • Chiffres

- 11 membres (administrateurs, testeurs, développeurs)
- ~ 250 téléchargements / mois

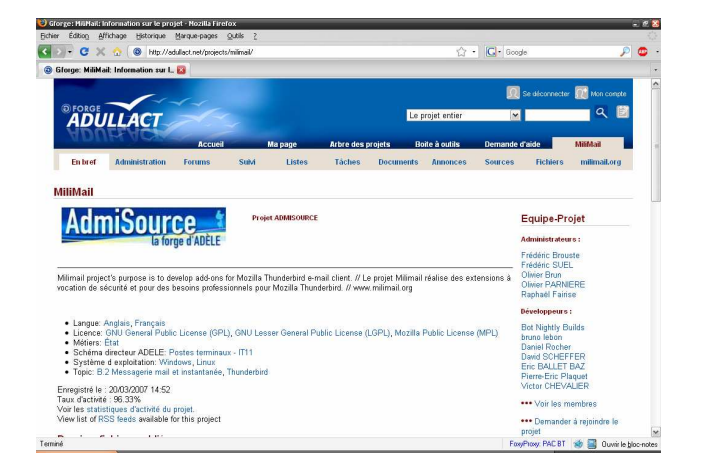

**Rappel : la forge**

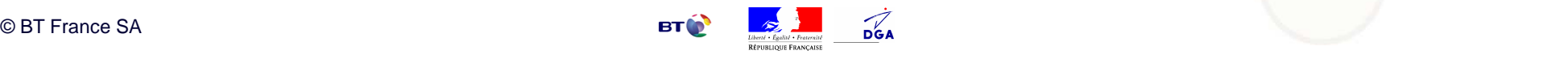

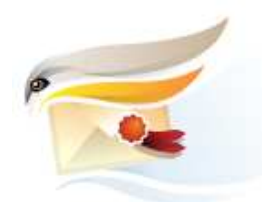

- Raisons
	- Expérimentation : effet sur la communauté d'un nom à consonance moins militaire
	- Changement de périmètre : ne se limite plus au client de messagerie
- Méthode collaborative
	- Appel public aux idées
	- Choix en fonction des votes
- Résultat
	- Milimail → TrustedBird<br>Trust ako sel navn (valu
	- Trop récent pour évaluer l'impact sur la notoriétédu site

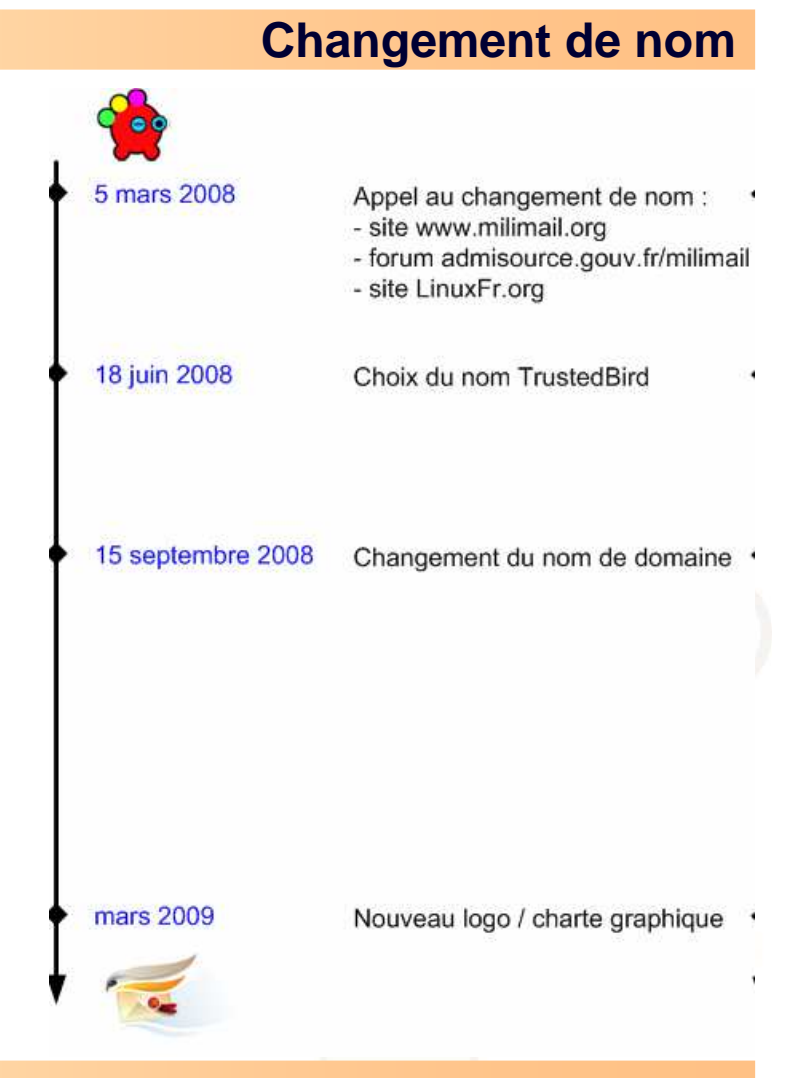

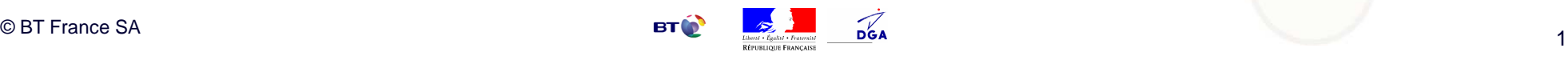

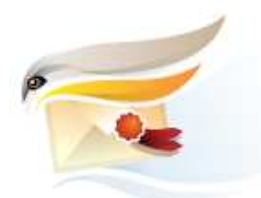

- Daniel Rocher (Marine)
	- Première version d'une extension de gestion des avis
- EADS
	- Client XIMF et autres greffons
- Autres
	- Florian Effenberger : traduction en allemand de l'extension « Card ViewerExtended »
	- Divers retours sur les labels de sécurité par email

#### **www.trustedbird.org**

**Contributions**

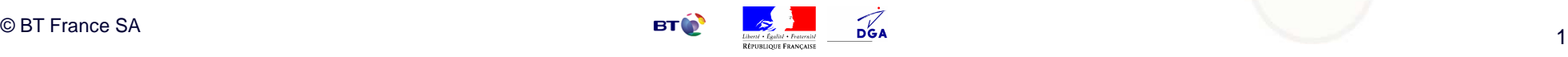

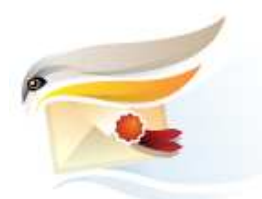

#### **Interactions avec la communauté Thunderbird**

- Intégration dans Thunderbird 3.0
	- DSN
- Intégration dans les nouvelles version du NSS Framework
	- Correctifs certificats
- Non intégré
	- Triple enveloppe (pas encore soumis)
	- Etiquettes de sécurité
	- Reçu signé

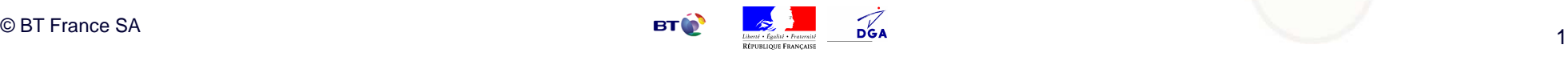

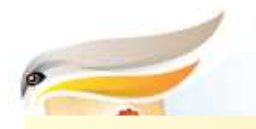

## **Agenda**

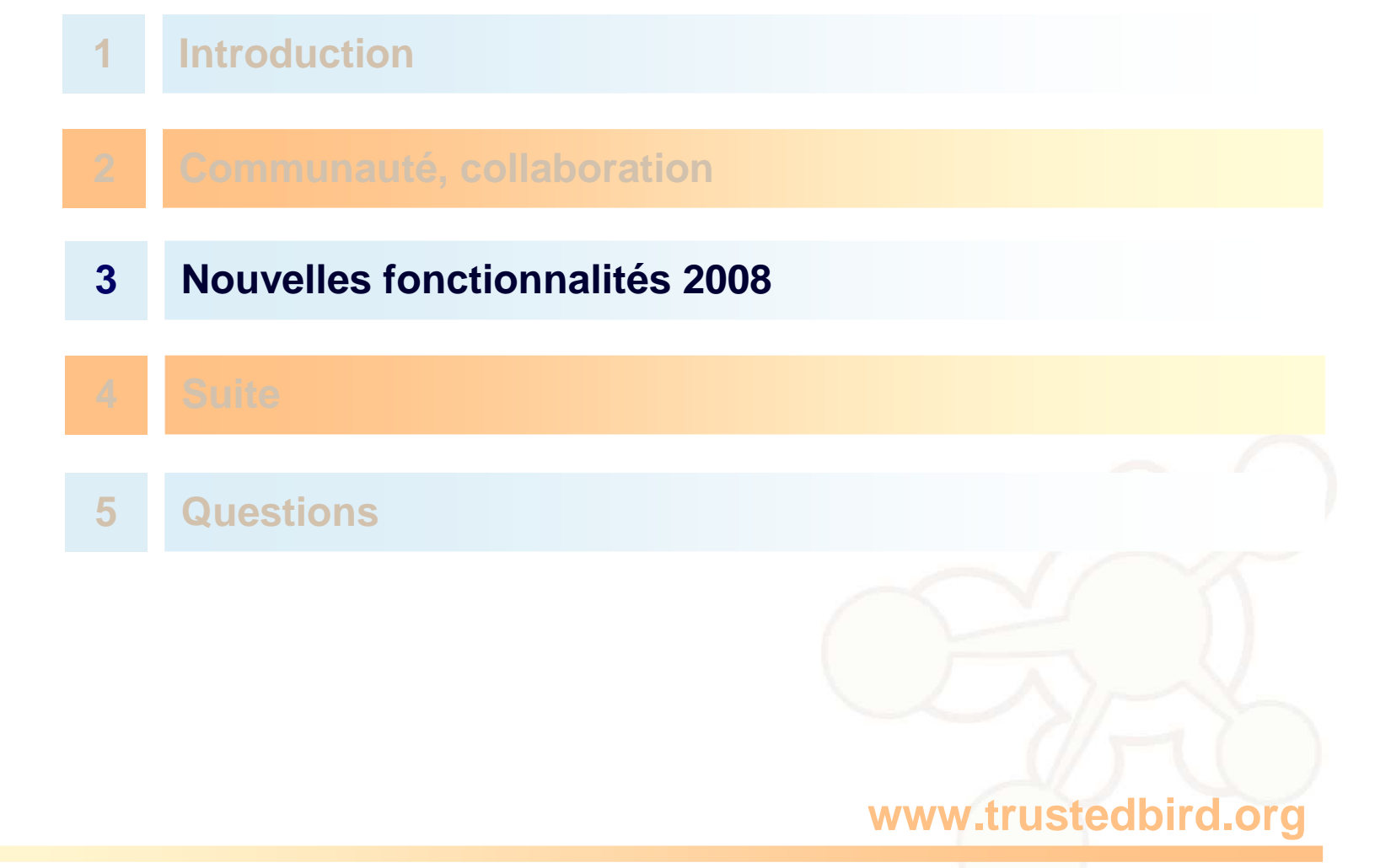

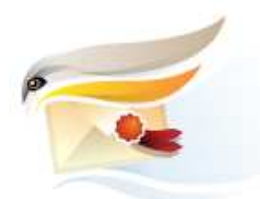

- Carnet d'adresses / LDAP
	- Affichage de certificats
	- Auto-complétion / vérification des adresses des destinataires à l'envoi / à la demande
- Fonctions
	- API d'envoi de courriels
	- XIMF
	- Réacheminement/notification absences (instrumentalisation Sieve à partir du client)
	- Manipuler la priorité du courriel au niveau de l'enveloppe (côté client)
- Sécurité
	- Etiquettes de sécurité

#### **www.trustedbird.org**

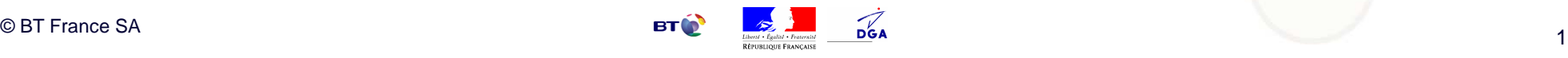

**Liste**

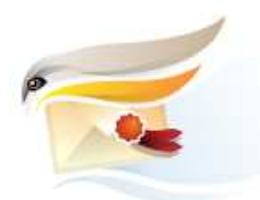

#### **Affichage de certificats**

- Objectif
	- Afficher le certificat d'un contact, que ce dernier soit local ou dans l'annuaire LDAP
- Fonctionnement
	- La clé utilisée pour récupérer le certificat est l'adresse email du contact
	- Lorsqu'un certificat est trouvé dans l'annuaire LDAP, il est rapatrié en local pour pouvoir être utilisé ultérieurement
- Implémentation
	- Extension « card-viewer-extended »
- Pour plus d'informations
	- http://www.trustedbird.org/tb/Card\_Viewer\_Extended/fr

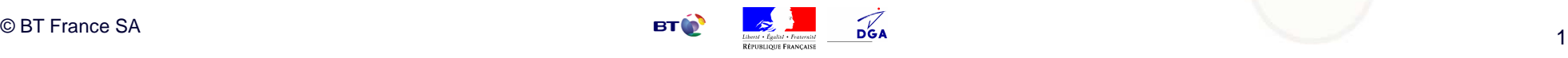

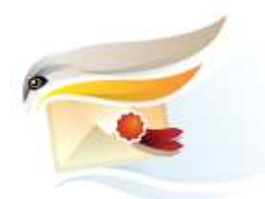

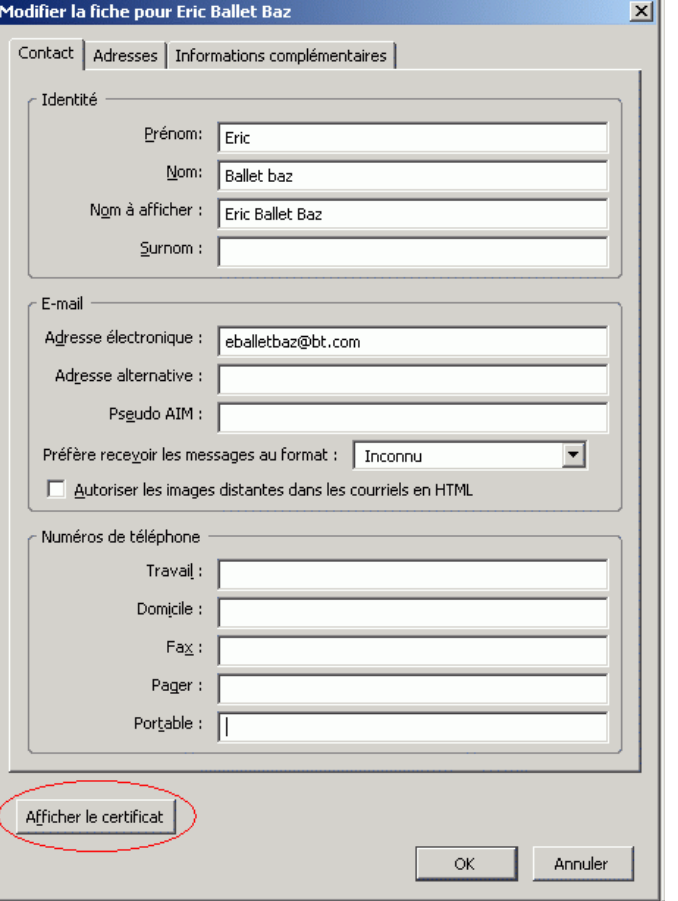

#### $\vert x \vert$ Détails du certificat :"BIBI" Général Détails Ce certificat a été vérifié pour les utilisations suivantes : Certificat client SSL Certificat serveur SSL Certificat de signature de courrier Certificat de réception de courrier Émis pour Nom commun (CN) **EBALLETBAZ** Organisation (O) **ERICBB** Unité d'organisation (OU) FR. Numéro de série 10:00:01 Émis par Nom commun (CN) **ERIC** Organisation (O) **ERICBB** Unité d'organisation (OU) FR. Validité Émis le 27/03/2007 Expire le 26/03/2008 **Empreintes numériques** Empreinte numérique SHA1 B2:26:EE:64:A0:CC:1A:AC:EE:60:35:55:4C:91:93:13:34:D6:98:B6 Empreinte numérique MD5 = 17:5B:3D:1E:A7:9A:6E:0F:40:DC:7E:A0:8E:8E:F6:07 Fermer www.trustedbird.org

Affichage de certificats

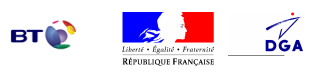

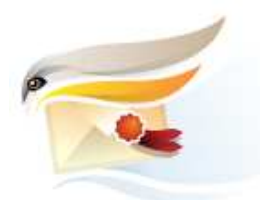

#### **Vérification des adresses de messagerie**

- Objectif
	- Valider l'existence des adresses de messagerie des destinataires avant l'envoi
- Fonctionnement
	- Les adresses peuvent être vérifiées depuis :
		- les carnets d'adresses locaux
		- plusieurs annuaires de messagerie (LDAP)
- Implémentation
	- Extension « check-recipients »
- Pour plus d'informations
	- http://www.trustedbird.org/tb/Check\_Recipients/fr

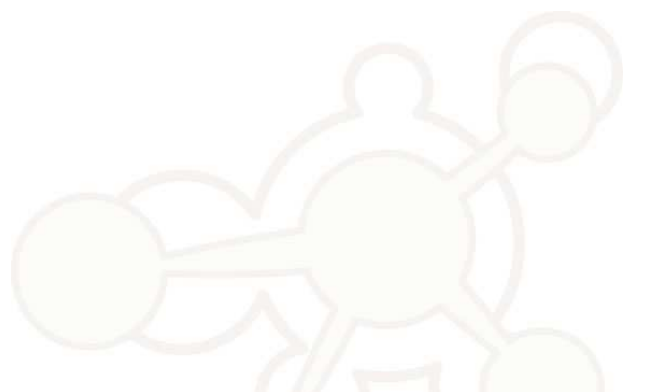

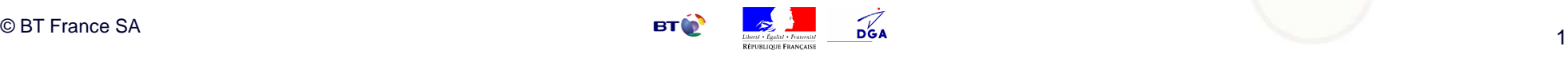

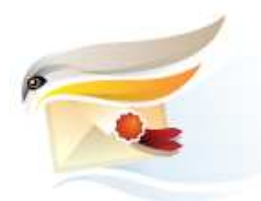

#### **Vérification des adresses de messagerie**

• Configuration • Utilisation

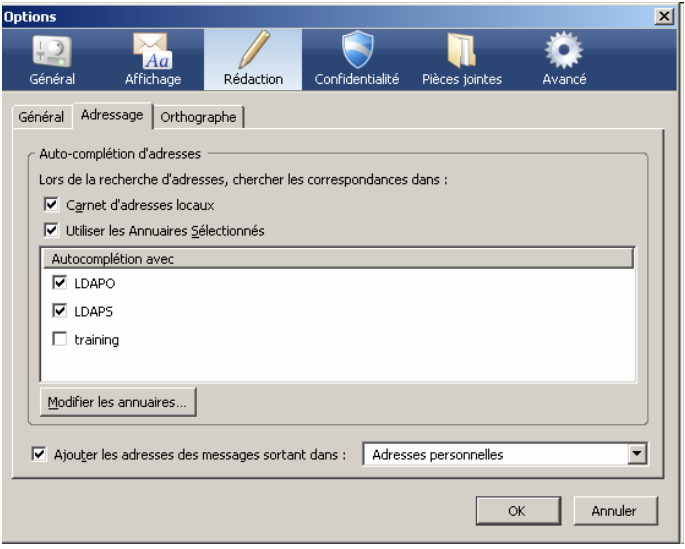

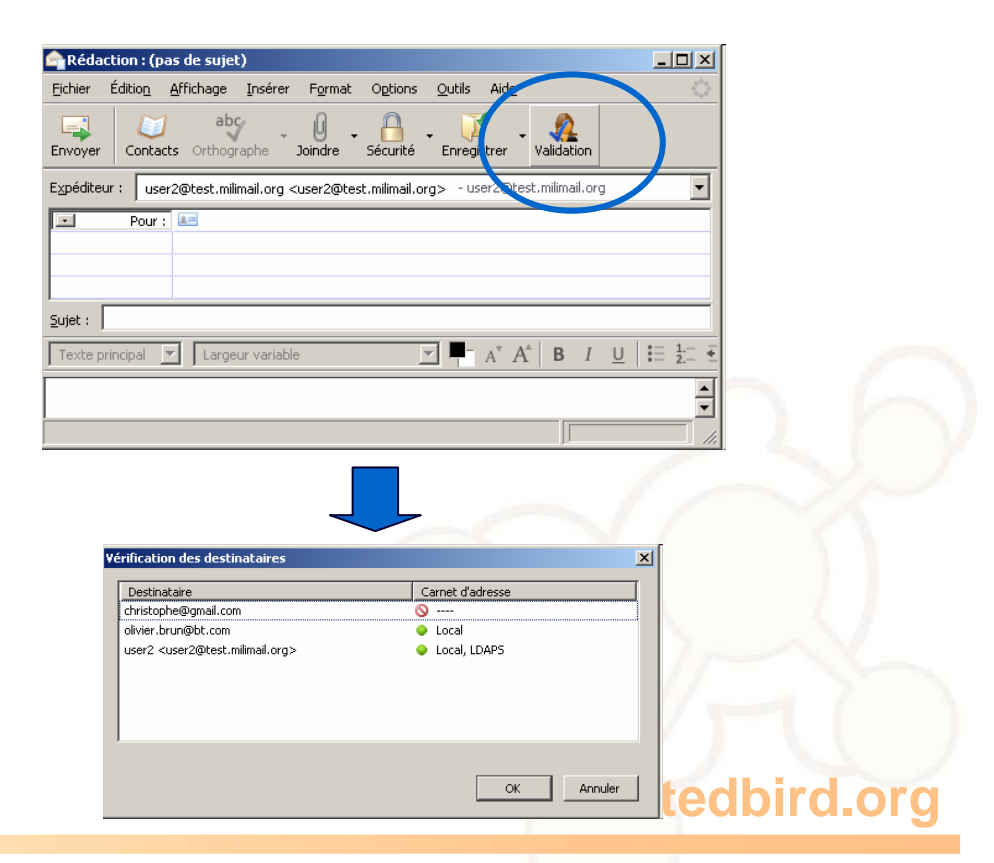

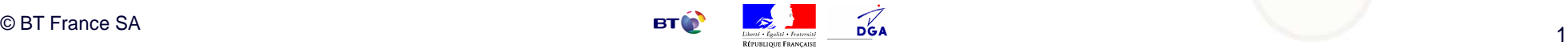

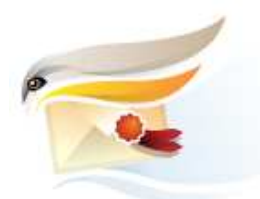

### **API d'envoi de courriels**

- Objectif
	- Exposer des services distants d'envoi de message à des processus externes
- Fonctionnement
	- Services implémentés sous la forme d'un composant XPCOM C++
	- L'API Java utilise le protocole IIOP (Corba) over TCP en local pour communiquer avec Thunderbird
- Implémentation
	- Extensions « mrs-linux-x86 » et « mrs-win »
- Pour plus d'informations
	- http://www.trustedbird.org/tb/Mrs/fr

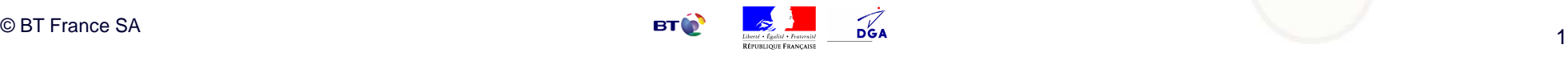

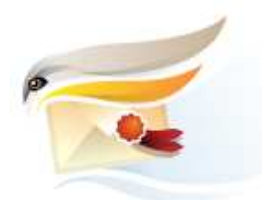

#### API d'envoi de courriels

Architecture de l'interface de programmation de l'application Thunderbird

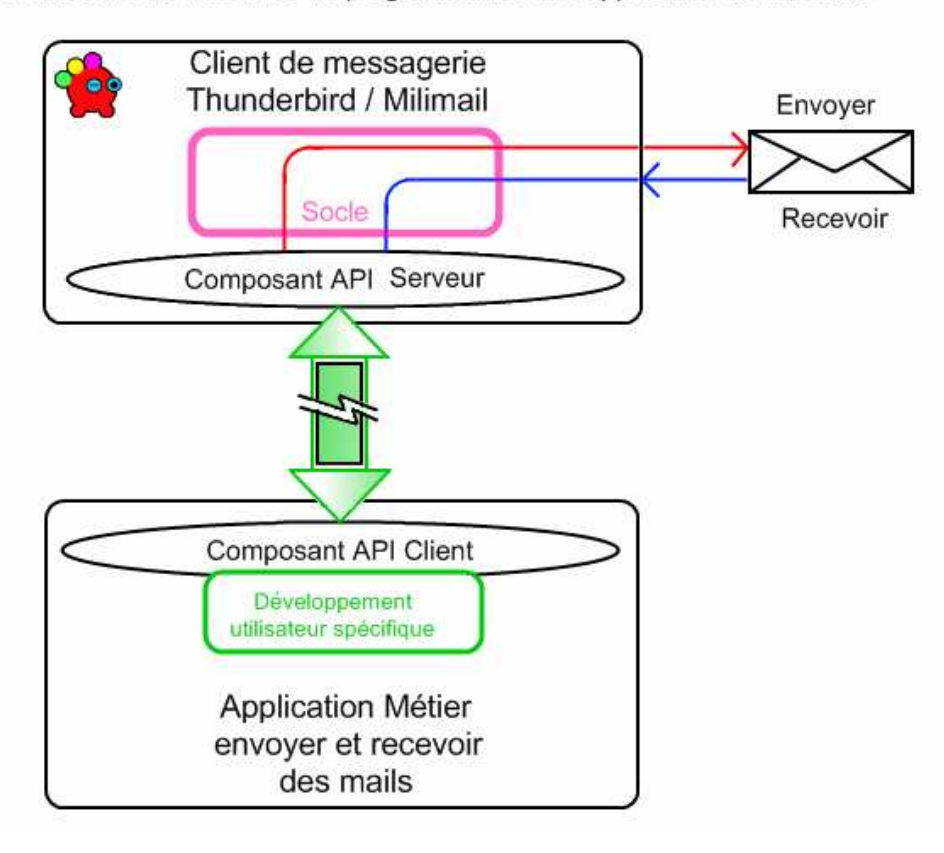

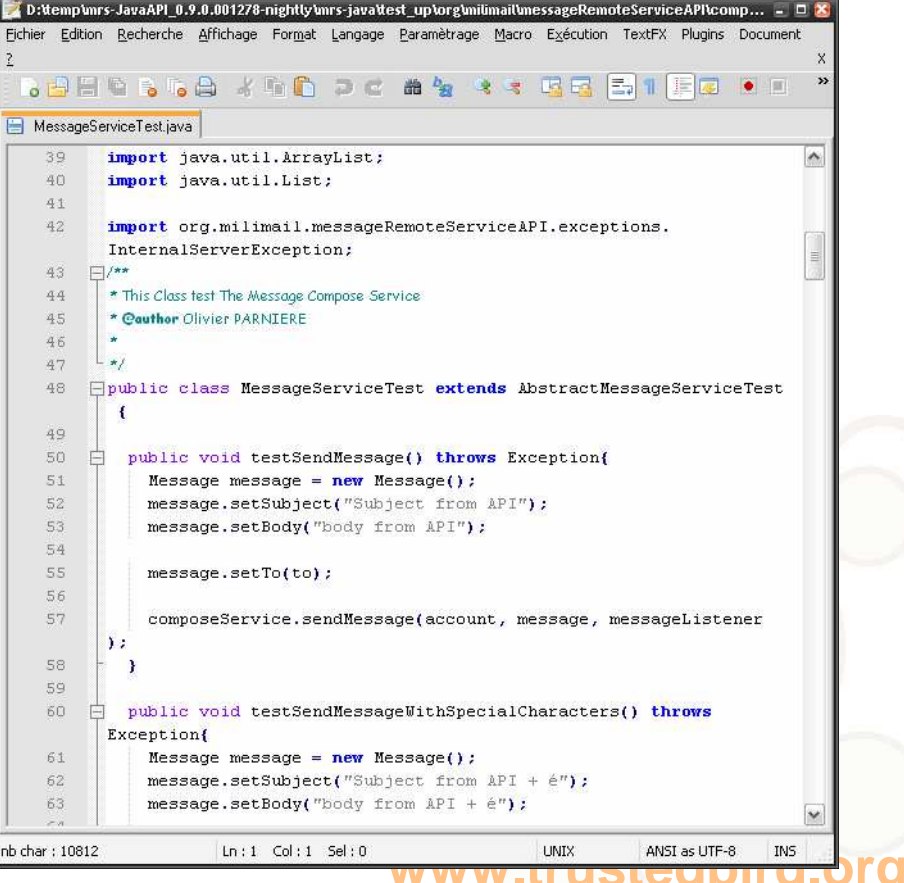

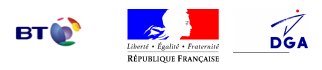

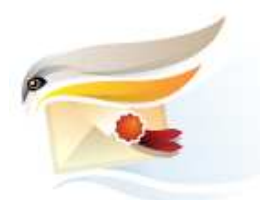

#### **Réacheminement/notification d'absence**

- Objectif
	- Gérer depuis le client, les scripts Sieve côté serveur permettant de rediriger les mails reçus ou d'envoyer une notification d'absence
- Fonctionnement
	- Activation de la redirection de ses messages vers le destinataire de son choix
	- Conservation ou non des messages dans sa boîte aux lettres s'ils sont redirigés
	- Activation de l'envoi de notification d'absence à la réception d'un message.
- Implémentation
	- Extension « out-of-office »
- Pour plus d'informations

– http://www.trustedbird.org/tb/Out\_of\_office\_extension/fr

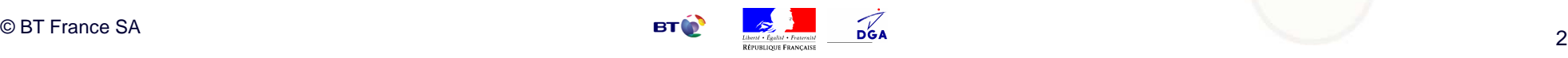

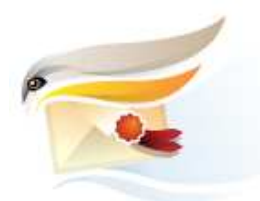

#### **Réacheminement/notification d'absence**

• Configuration

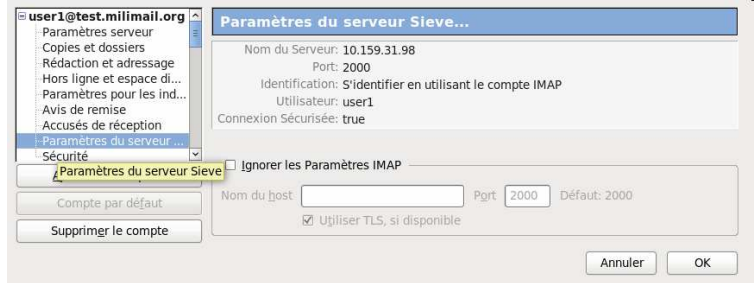

#### • Utilisation

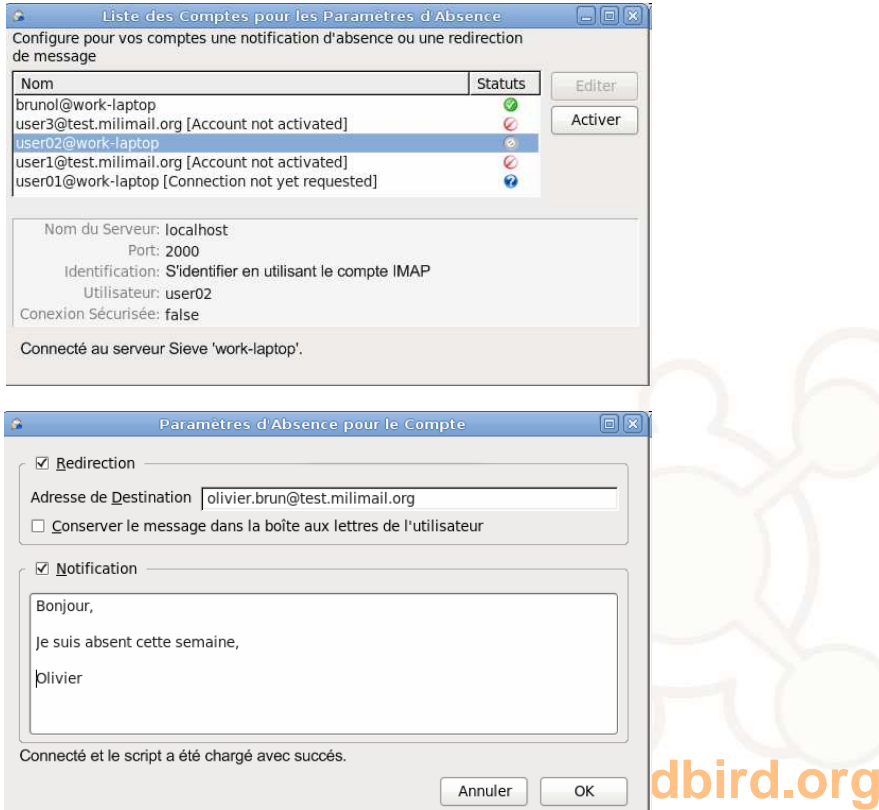

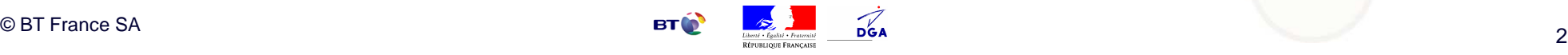

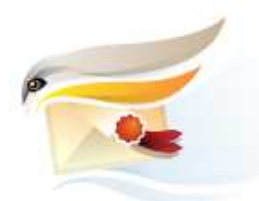

#### **Gestion de la priorité au niveau enveloppe**

- Objectif
	- Utiliser la capacité PRIORITY d'un MTA
- Fonctionnement
	- Définition d'un niveau de priorité pour un message
		- 0 NONE
		- 1 ROUTINE
		- 2 PRIORITY
		- 3 IMMEDIATE
		- 4 FLASH
- Implémentation
	- TrustedBird (modification du moteur de ThunderBird)
- Pour plus d'informations
	- http://www.trustedbird.org/tb/Priority/fr

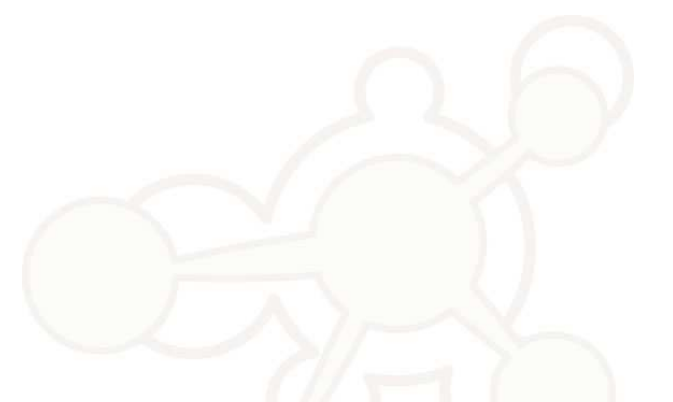

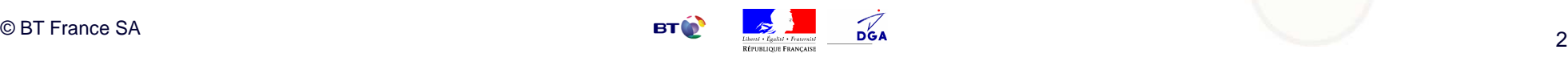

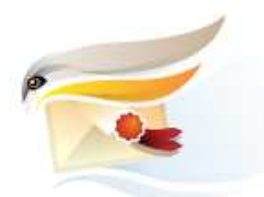

#### **Gestion de la priorité au niveau enveloppe**

#### • Traduction au niveau protocole

NONE : RCPT TO:<Jones@foo.com> PRIORITY=0

ROUTINE : RCPT TO:<Jones@foo.com> PRIORITY=1

PRIORITY : RCPT TO:<Jones@foo.com> PRIORITY=2

IMMEDIATE : RCPT TO:<Jones@foo.com> PRIORITY=3

FLASH : RCPT TO:<Jones@foo.com> PRIORITY=4

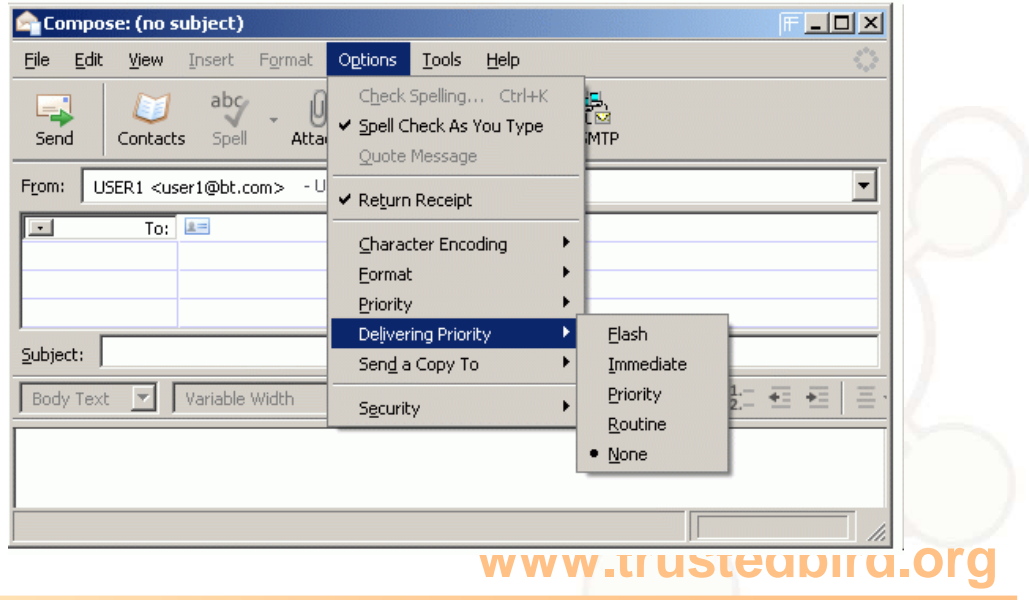

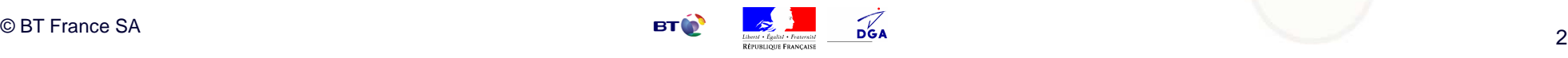

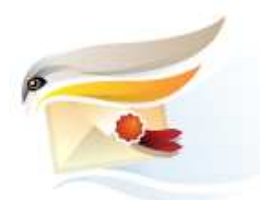

### **Etiquettes de sécurité**

- Objectif
	- Associer des informations de sécurité permettant de gérer des autorisations et droits d'accès.
- Fonctionnement
	- Implémentation du service de sécurité "security labels" défini dans la <u>RFC 2634</u> Enhanced Security Services for S/MIME.
- Implémentation
	- TrustedBird (modification du moteur de ThunderBird)
- Pour plus d'informations
	- http://www.trustedbird.org/tb/Security\_Labels/fr

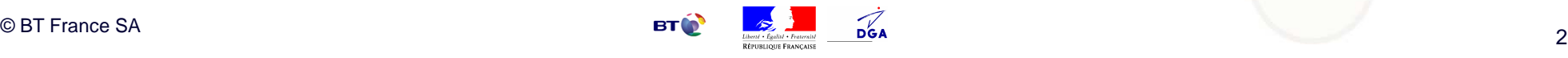

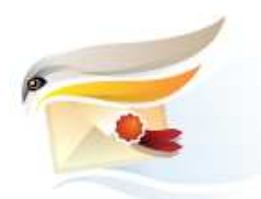

#### **Etiquettes de sécurité**

- Un libellé de sécurité est composé de
	- Identifiant de politique de sécurité (Security Policy Identifier)
	- Classification de sécurité (Security Classification) (optionnel)
	- Marque de confidentialité (*Privacy Mark*) (optionnel)
	- Catégories de sécurité (*Security Categories*) (optionnel)
- Politiques de sécurité
	- Une politique par défaut embarquée dans l'extension
	- Possibilité d'utiliser ses propres politiques (à formaliser en XML)

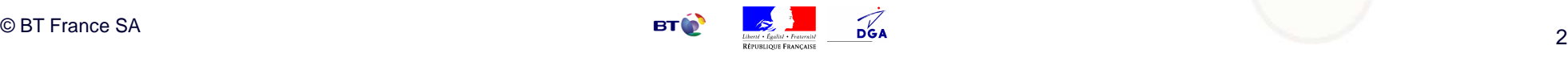

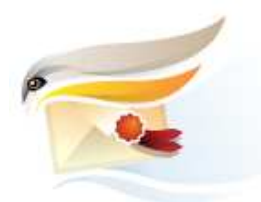

#### **Etiquettes de sécurité**

#### • Envoi

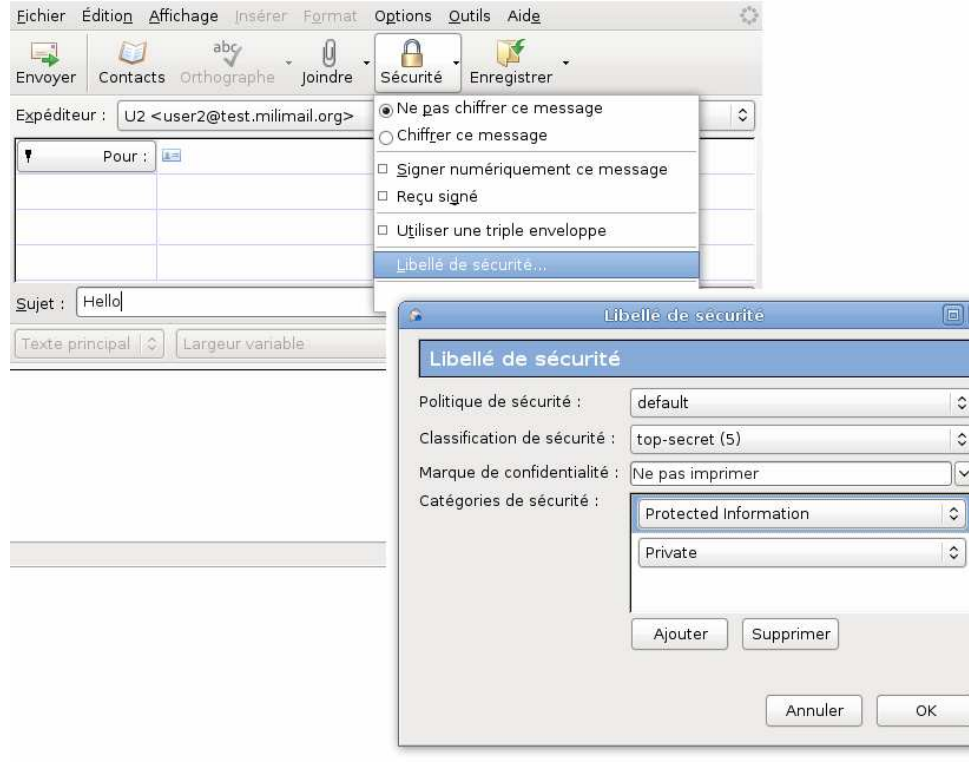

#### • Réception

#### **Message Security**

**Message Signed** This message includes a valid digital signature. The message has not been altered since it was sent.

Signed by: User 2 Email address: user2@test.milimail.org Certificate issued by: Milimail Team

View Signature Certificate

#### **Message Not Encrypted**

This message was not encrypted before it was sent. Information sent over the Internet without encryption can be seen by other people while in transit.

Message Not Triple Wrapped This message was not triple wrapped before it was sent.

**Security Label** Security Policy Identifier: default Privacy Mark: aaaaa Security Classification: confidential (3)

#### **www.trustedbird.org**

 $\alpha$ 

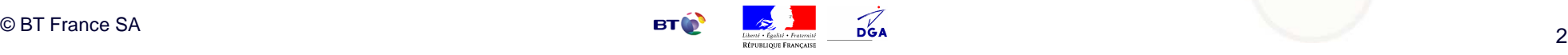

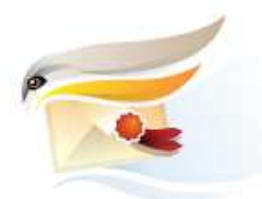

#### • Ajout d'une politique de sécurité

Ma-Politique.xml

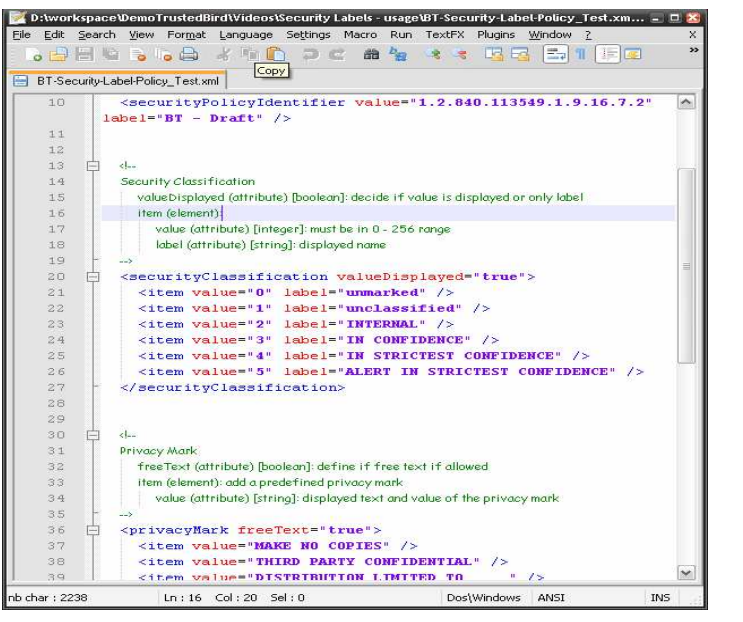

C:\Documents and Settings\user\Application Data\Thunderbird\Profiles\profile#n\securityLabel

**Etiquettes de sécurité**

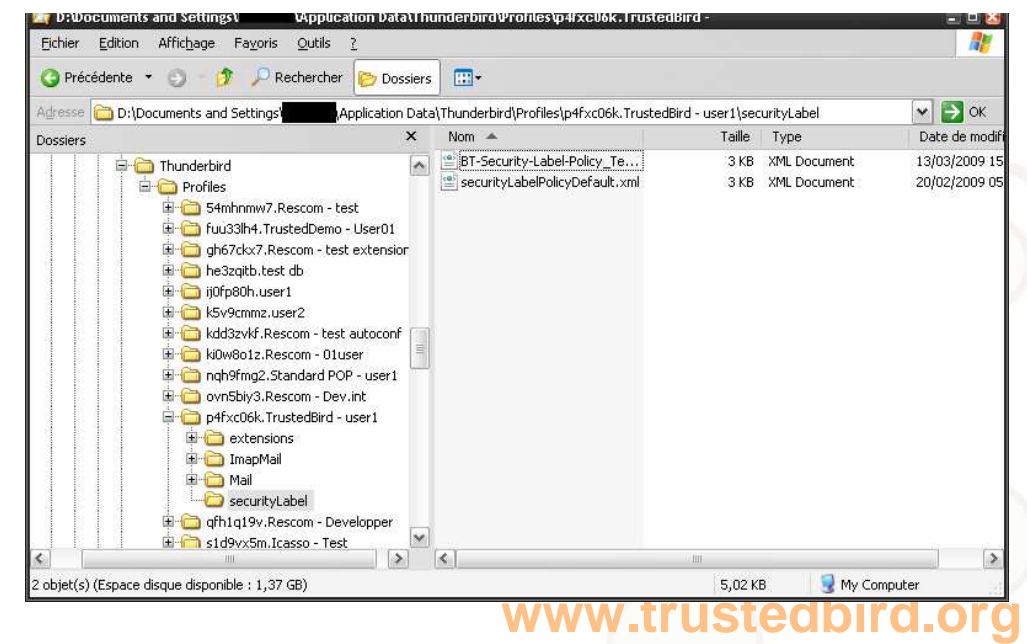

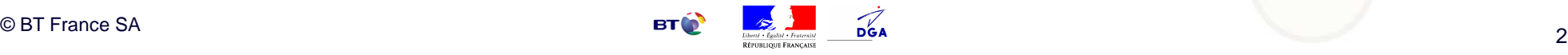

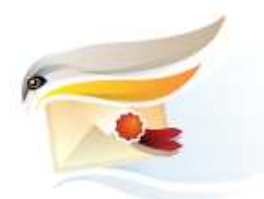

#### • Intégration à la triple enveloppe

- Signature interne et externe
- Signature interne seulement
- Signature externe seulement

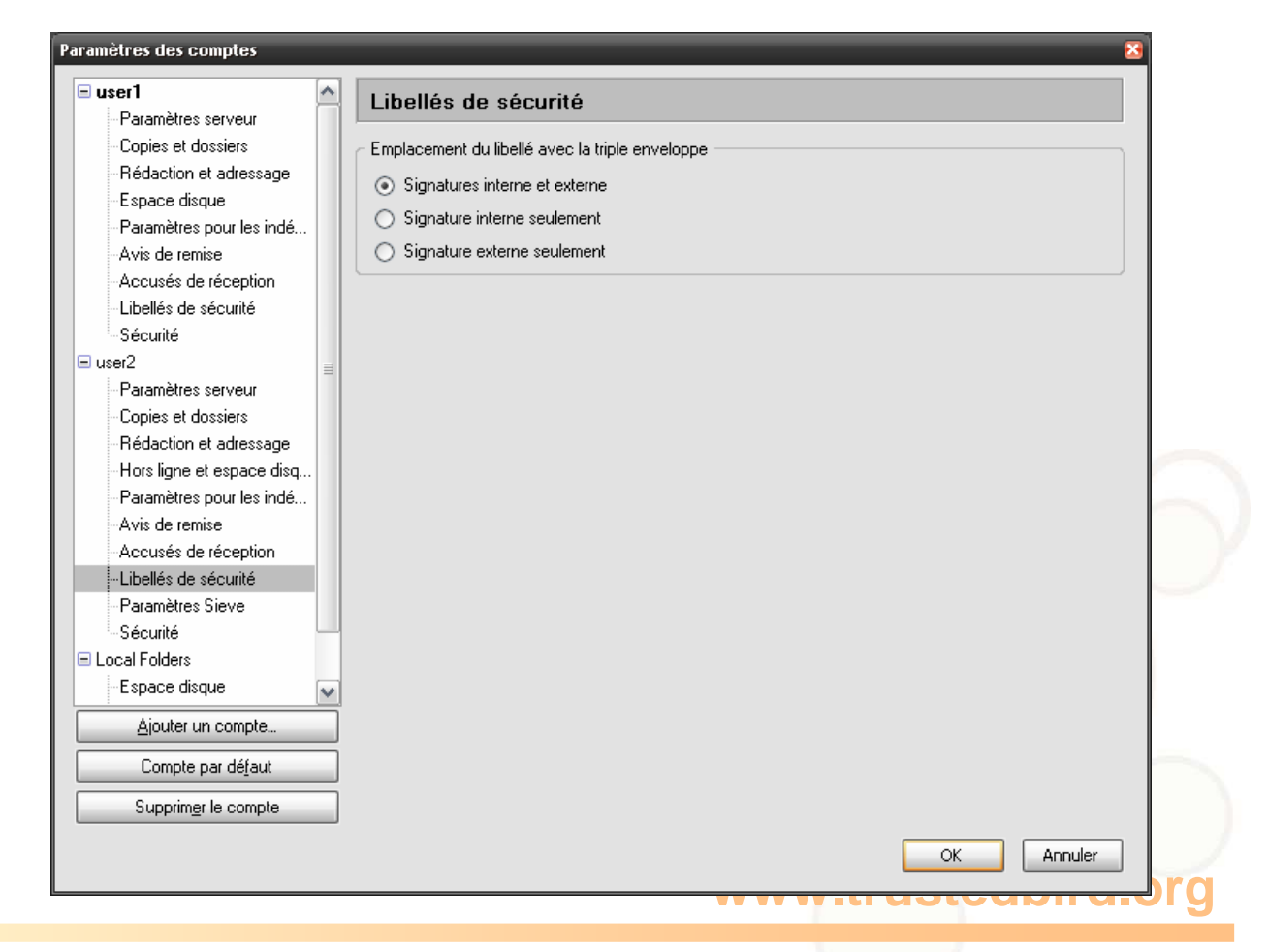

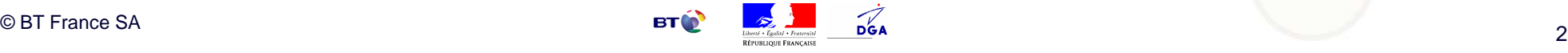

**Etiquettes de sécurité**

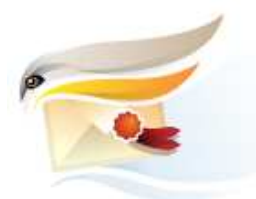

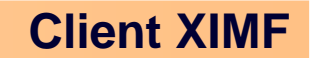

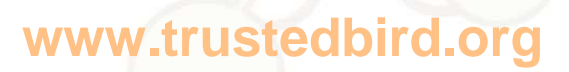

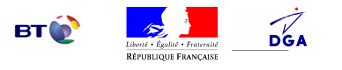

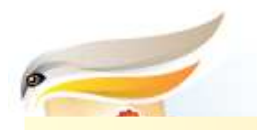

## **Agenda**

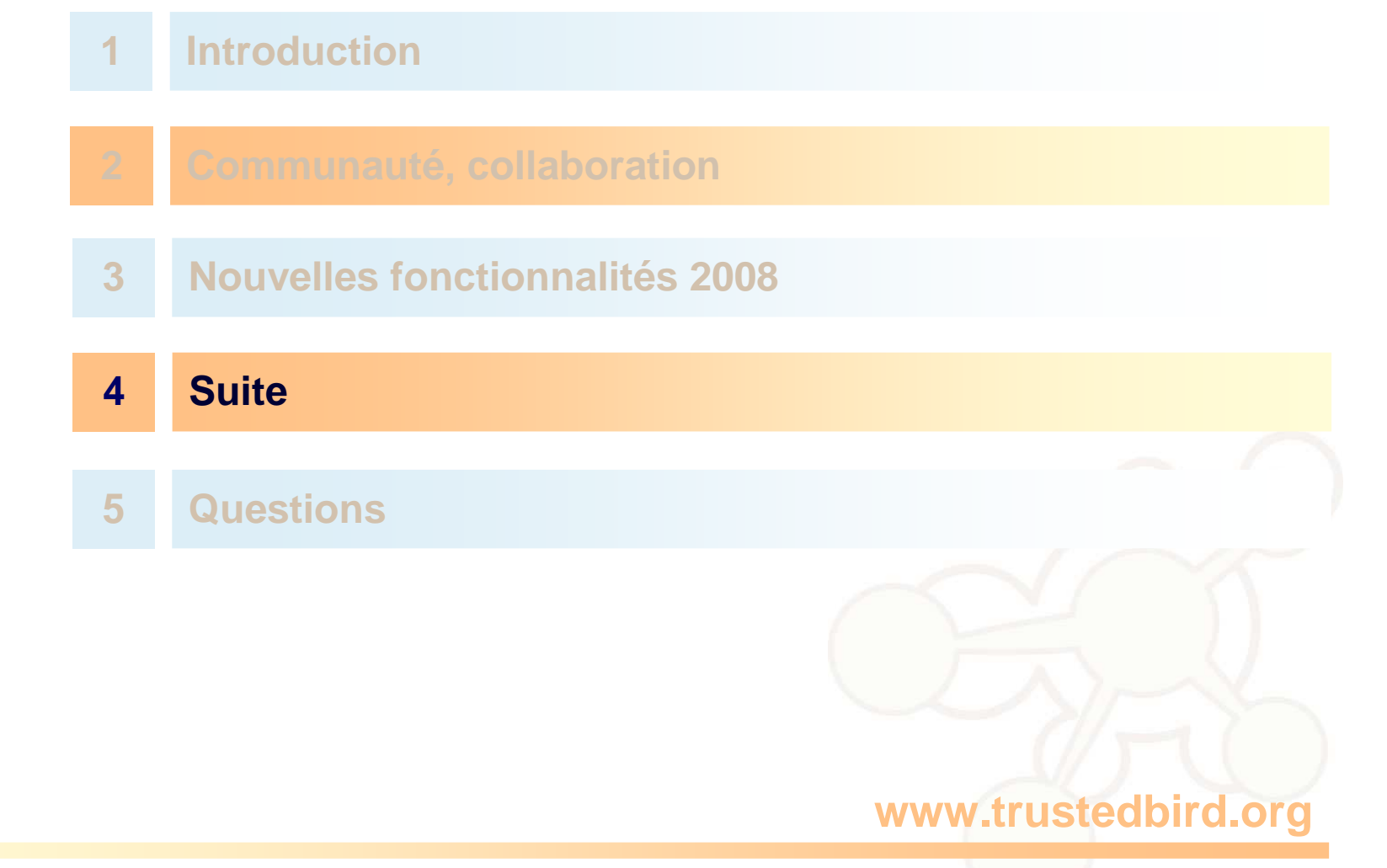

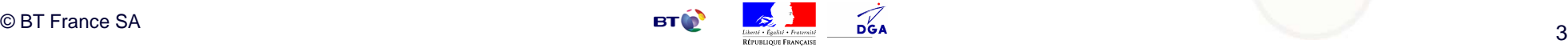

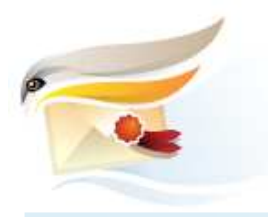

#### **Suite**

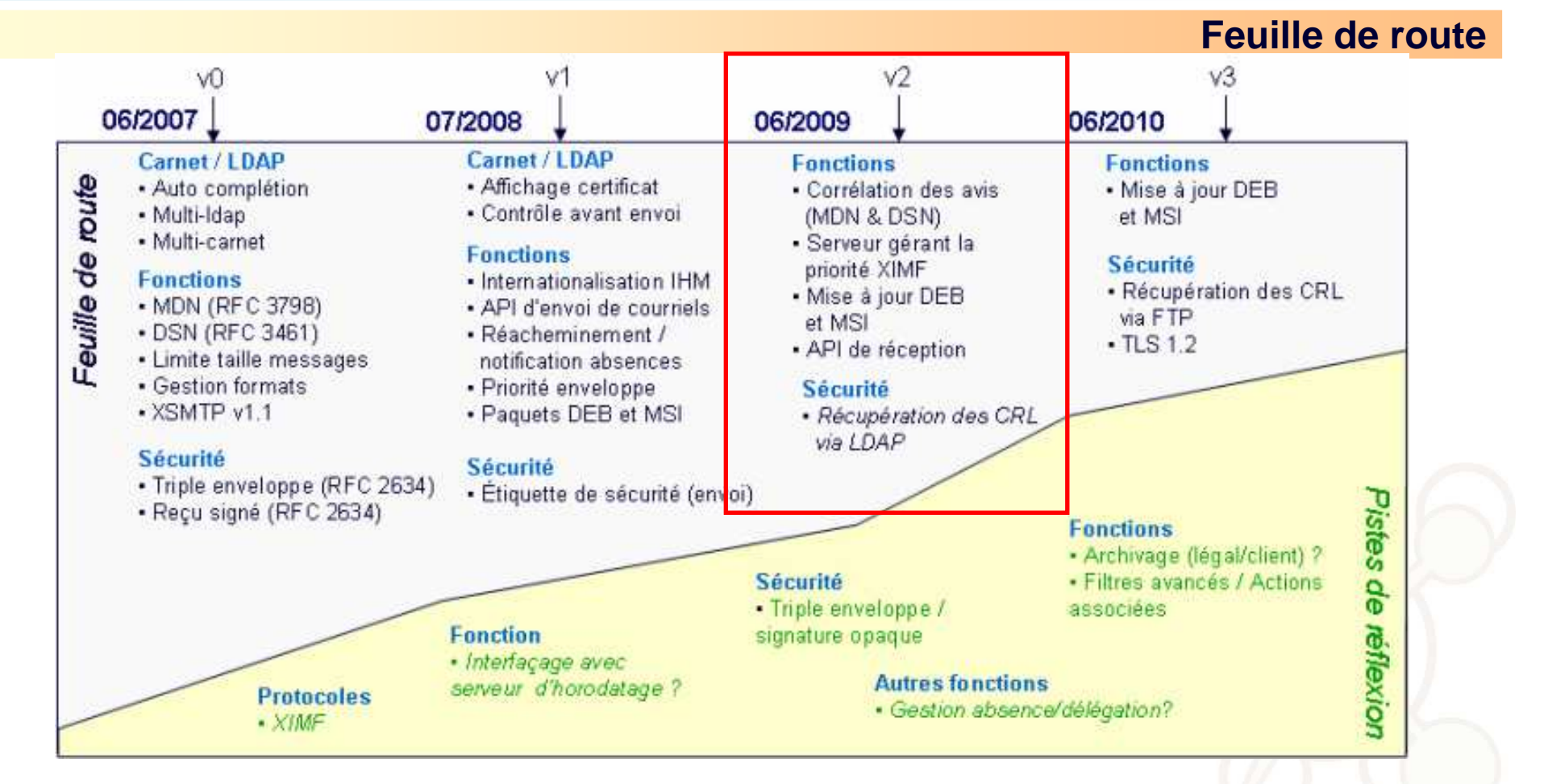

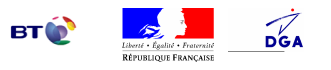

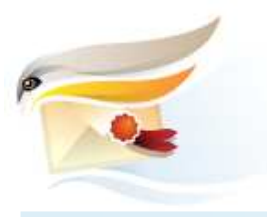

#### **Suite**

#### **Feuille de route**

• Gestion des avis

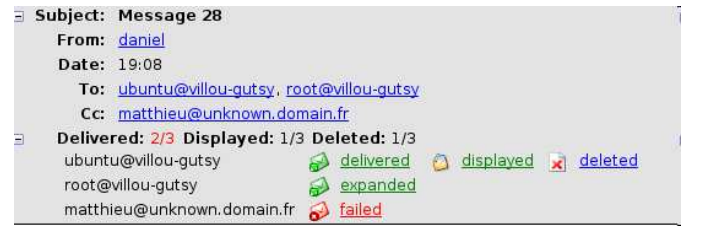

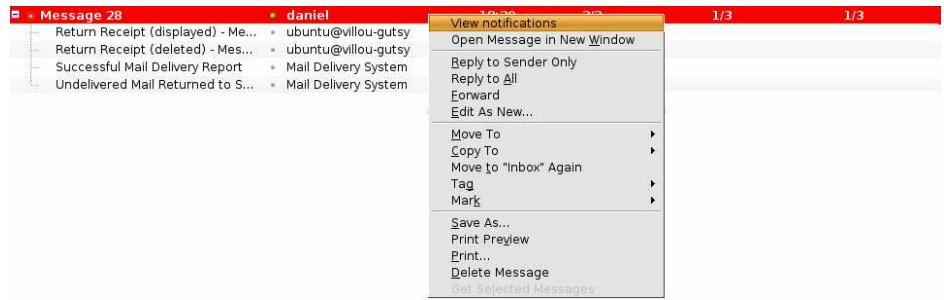

• Serveur gérant la priorité XIMF

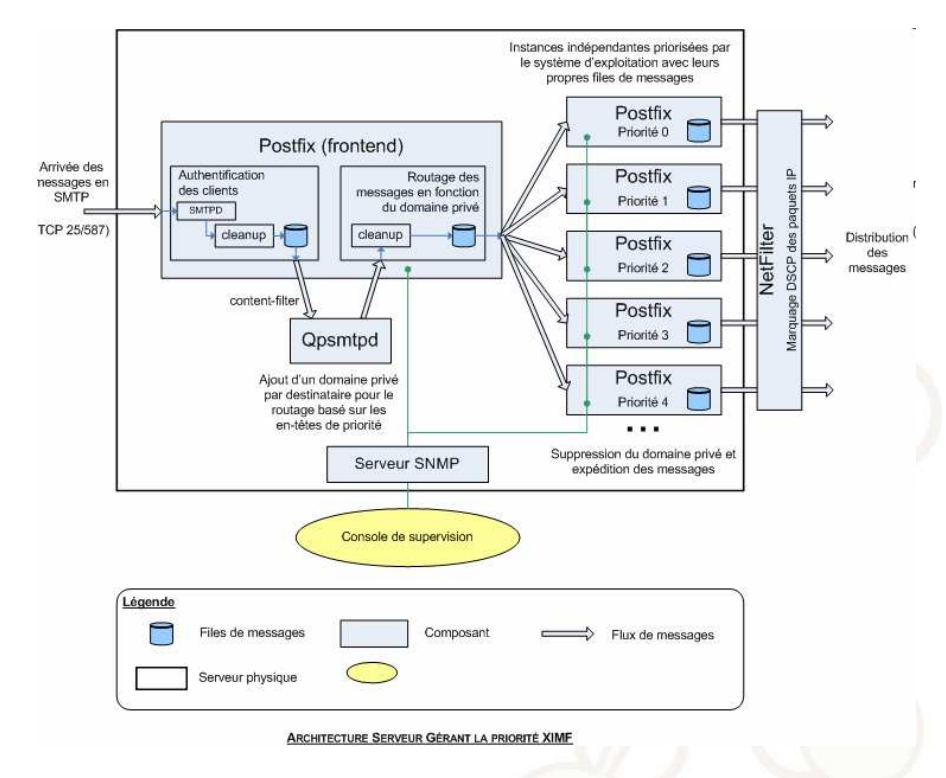

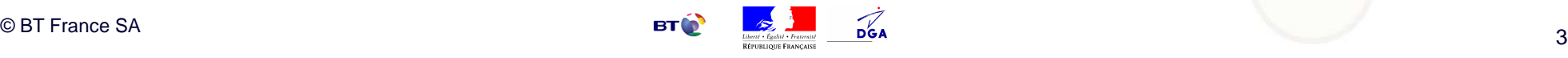

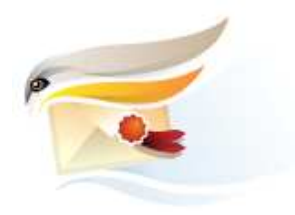

## **Questions**

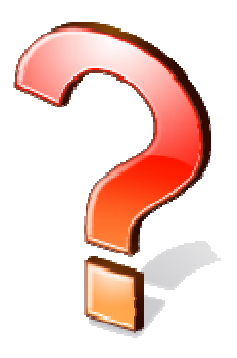

## Réponses

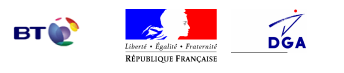

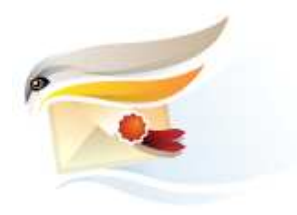

## **Merci pour votre attention**

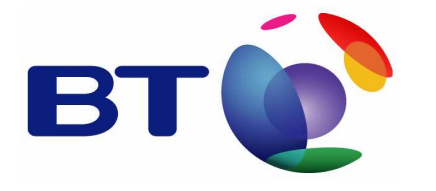

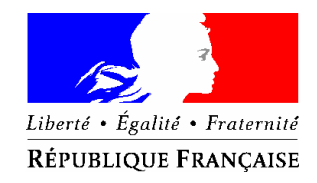

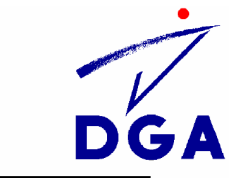

## et votre participation

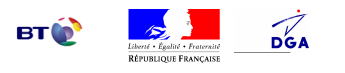